注意:1.第几路将与接触器数量为准,按照 1 到 8 顺序开始

2.自动启动(停止)和一个小门可以按顺序启动(停止)

3.以 16 进制发送

4.电箱打到远程

MODBUS TCP(网口)通信协议 网口 IP: 192.168.0.15 端口号为 5000 TCP PLC 为服务器

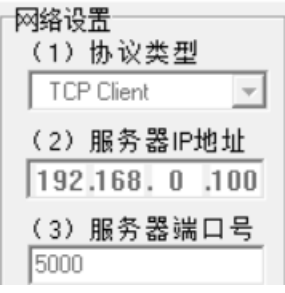

第一路打开:00000000000601050808FF00

第一路关闭: 00000000000601050809FF00

第二路打开:0000000000060105080AFF00

第二路关闭: 0000000000060105080BFF00

第三路打开: 0000000000060105080CFF00

第三路关闭: 0000000000060105080DFF00

第四路打开:0000000000060105080EFF00

第四路关闭:0000000000060105080FFF00

第五路打开: 00000000000601050810FF00

第五路关闭: 00000000000601050811FF00

第六路打开: 00000000000601050812FF00

第六路关闭: 00000000000601050813FF00

- 第七路打开:00000000000601050814FF00
- 第七路关闭:00000000000601050815FF00
- 第八路打开: 00000000000601050816FF00
- 第八路关闭: 00000000000601050817FF00
- 手动模式: 00000000000601050A000000
- 时控模式:00000000000601050A00FF00
- 自动启动: 00000000000601050801FF00
- 自动停止:00000000000601050802FF00
- 急停按下:00000000000601050800FF00
- 急停松开:000000000006010508000000
- 温度 1 读取: 0000000000060103100000001
- 温度 2 读取: 000000000006010310010001
- 温度 3 读取: 000000000006010310100001
- 湿度 1 读取: 000000000006010310020001
- 湿度 2 读取:000000000006010310030001
- 开机温度设定 MODBUS 地址为:44466
- 停机温度设定 MODBUS 地址为:44467
- 关机温度设定 MODBUS 地址为:44468
- 零线温度设定 MODBUS 地址为:44469

## MODBUS 串口()通信协议

串口设置: 9600,8,N,1

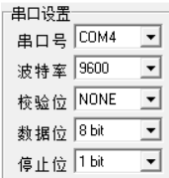

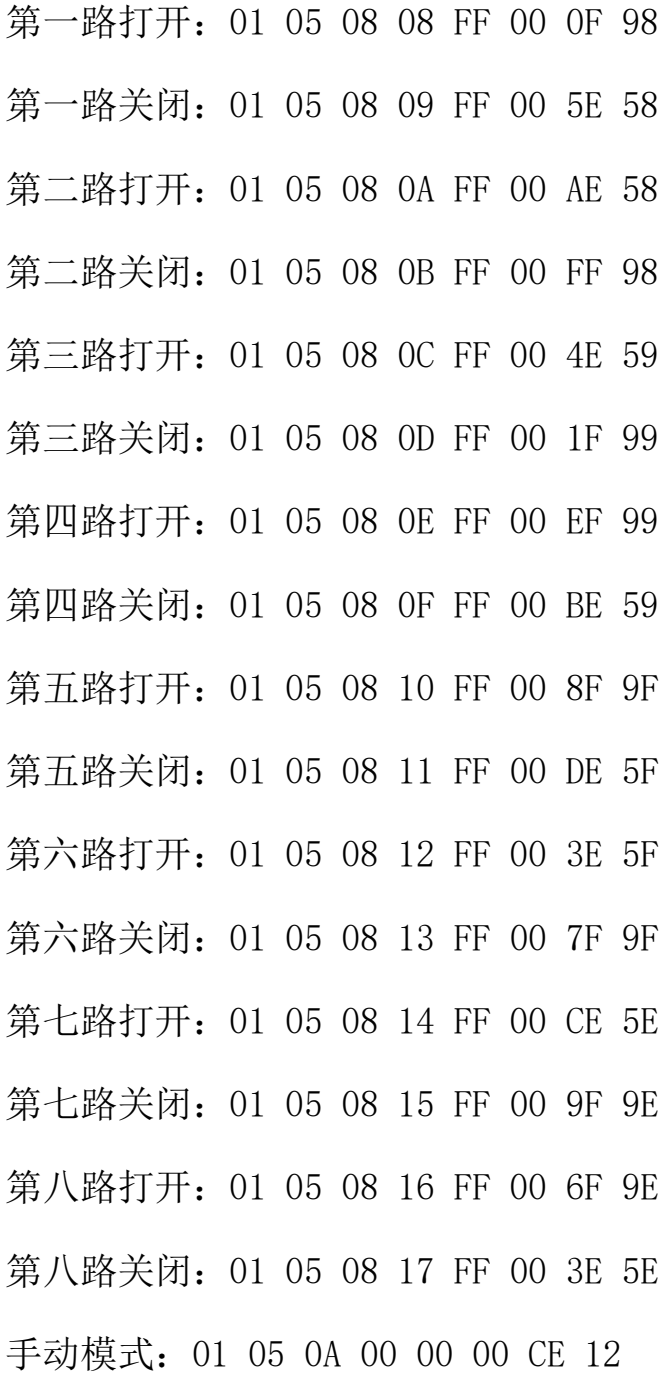

时控模式:01 05 0A 00 FF 00 8F E2 自动启动:01 05 08 01 FF 00 DF 9A 自动停止:01 05 08 02 FF 00 2F 9A 急停按下:01 05 08 00 FF 00 8E 5A 急停松开:01 05 08 00 00 00 CF AA 温度 1 读取:01 03 10 00 00 01 80 CA 温度 2 读取:01 03 10 01 00 01 D1 0A 温度 3 读取:01 03 10 10 00 01 8A 0F 湿度 1 读取:01 03 10 02 00 01 21 0A 湿度 2 读取:01 03 10 03 00 01 70 CA 开机温度设定 MODBUS 地址为:44466 停机温度设定 MODBUS 地址为:44467 关机温度设定 MODBUS 地址为:44468 零线温度设定 MODBUS 地址为:44469